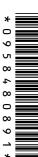

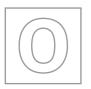

# UNIVERSITY OF CAMBRIDGE INTERNATIONAL EXAMINATIONS General Certificate of Education Ordinary Level

| CANDIDATE<br>NAME |                     |  |
|-------------------|---------------------|--|
| CENTRE<br>NUMBER  | CANDIDATE<br>NUMBER |  |

**COMPUTER STUDIES** 

7010/11

Paper 1

May/June 2011

2 hours 30 minutes

Candidates answer on the Question Paper.

No Additional Materials are required.

#### **READ THESE INSTRUCTIONS FIRST**

Write your Centre number, candidate number and name on all the work you hand in.

Write in dark blue or black pen.

You may use a soft pencil for any diagrams, graphs or rough working.

Do not use staples, paper clips, highlighters, glue or correction fluid.

DO NOT WRITE IN ANY BARCODES.

Answer all questions.

No marks will be awarded for using brand names of software packages or hardware.

At the end of the examination, fasten all your work securely together.

The number of marks is given in brackets [ ] at the end of each question or part question.

| For Examiner's Use |
|--------------------|
|                    |
|                    |
|                    |
|                    |
|                    |

This document consists of 24 printed pages.

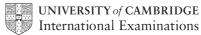

| 1 | Giv | e <b>three</b> tasks carried out by an operating system.                               |
|---|-----|----------------------------------------------------------------------------------------|
|   | 1.  |                                                                                        |
|   |     |                                                                                        |
|   | 2.  |                                                                                        |
|   |     |                                                                                        |
|   | 3.  |                                                                                        |
|   |     | [3]                                                                                    |
| 2 | A u | ser decides to use an Internet search engine to help locate a hotel.                   |
|   | (a) | What is a search engine?                                                               |
|   |     | [1]                                                                                    |
|   |     | [1]                                                                                    |
|   | (b) | Give <b>two</b> possible problems the user might encounter when using a search engine. |
|   |     | 1                                                                                      |
|   |     |                                                                                        |
|   |     |                                                                                        |
|   |     | 2                                                                                      |
|   |     |                                                                                        |
|   |     | [2]                                                                                    |

| (c) | The search engine found the website of a suitable hotel.               |  |  |  |  |  |
|-----|------------------------------------------------------------------------|--|--|--|--|--|
|     | Give <b>three</b> features you would expect to see on a hotel website. |  |  |  |  |  |
|     | 1                                                                      |  |  |  |  |  |
|     |                                                                        |  |  |  |  |  |
|     |                                                                        |  |  |  |  |  |
|     | 2                                                                      |  |  |  |  |  |
|     |                                                                        |  |  |  |  |  |
|     | 3                                                                      |  |  |  |  |  |
|     | [3]                                                                    |  |  |  |  |  |

| rker at a company has to go through a logon procedure to gain access to her computer m.                                                              |
|----------------------------------------------------------------------------------------------------|
| The first thing she has to do is type in a user name and a password.                                                                                 |
| Vhy is this done?                                                                                                    |
|                                                                                                    |
|                                                                                                    |
| [1]                                                                                                    |
| he password is typed in twice.                                                                                                    |
| Vhy is this done?                                                                                                    |
|                                                                                                    |
| [1]                                                                                                    |
| [1]                                                                                                    |
| nu then appears on her screen. She chooses to connect to the Internet.                                                                               |
| Describe <b>two</b> ways her computer system is protected against loss or corruption of files once the computer system is connected to the Internet. |
|                                                                                                    |
| [2]                                                                                                    |
|                                                                                                    |

© UCLES 2011 7010/11/M/J/11

3

| (d) | The  | he worker leaves her computer system for a 10-minute break.                                                                |  |  |  |  |  |
|-----|------|----------------------------------------------------------------------------------------------------|--|--|--|--|--|
|     | (i)  | From a health and safety aspect, why does she need to take a regular break?                                                |  |  |  |  |  |
|     |      |                                                                                                    |  |  |  |  |  |
|     |      |                                                                                                    |  |  |  |  |  |
|     |      |                                                                                                    |  |  |  |  |  |
|     | (ii) | Apart from switching off her machine, how could she ensure her computer system was secure whilst taking her regular break? |  |  |  |  |  |
|     |      |                                                                                                    |  |  |  |  |  |
|     |      |                                                                                                    |  |  |  |  |  |
|     |      | [2]                                                                                                    |  |  |  |  |  |

4 The following diagram shows a typical expert system.

For Examiner's Use

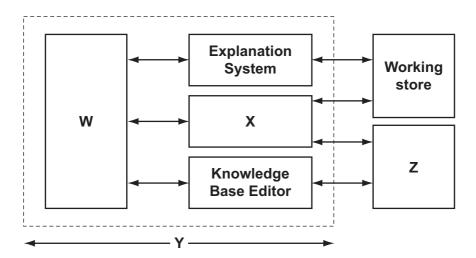

(a) Name the missing labels **W** to **Z** using the following list of possible options.

|     | Inference Engine                                      | Expert System Shell         |     |
|-----|-------------------------------------------------------|-----------------------------|-----|
|     | Knowledge Base                                        | User Interface              |     |
|     | <b>w</b> x                                            |                             |     |
|     | Y                                                     |                             |     |
|     | z                                                     |                             | [4] |
| (b) | Name <b>one</b> of the components that makes          | up the knowledge base.      |     |
|     |                                                       |                             | [4] |
| (c) | Give <b>one</b> advantage and <b>one</b> disadvantage | ge of using expert systems. |     |
|     | Advantage:                                            |                             |     |
|     |                                                       |                             |     |
|     |                                                       |                             |     |
|     | Disadvantage:                                         |                             |     |
|     |                                                       |                             | [2] |

| ) | name two examples of the use of expert systems. |
|---|-------------------------------------------------|
|   | 1                                               |
|   |                                                 |
|   |                                                 |
|   | 2                                               |
|   | [2]                                             |

5 Study the following flowchart very carefully:

**START** count = 1total = 0X = 0**INPUT** number Yes Is number > 0? total = total + number X = X + 1No count = count + 1Yes Is count <= 10 ? No average = total/X OUTPUT average **STOP** 

For Examiner's Use

(a) Complete the trace table for the following data set:

| 15, | -2, | 0,  | 8,  | 0,  | 21, | -8, | -12, | 1, | 25 |
|-----|-----|-----|-----|-----|-----|-----|------|----|----|
| - , | ,   | - , | - , | - , | ,   | - , | ,    | ,  |    |

| count | number | total | Х | average | OUTPUT |
|-------|--------|-------|---|---------|--------|
|       |        |       |   |         |        |
|       |        |       |   |         |        |
|       |        |       |   |         |        |
|       |        |       |   |         |        |
|       |        |       |   |         |        |
|       |        |       |   |         |        |
|       |        |       |   |         |        |
|       |        |       |   |         |        |
|       |        |       |   |         |        |
|       |        |       |   |         |        |
|       |        |       |   |         |        |
|       |        |       |   |         |        |
|       |        |       |   |         |        |
|       |        |       |   |         |        |
|       |        |       |   |         |        |
|       |        |       |   |         |        |
|       |        |       |   |         |        |
|       |        |       |   |         |        |
|       |        |       |   |         |        |

| (h)  | What is t   | the nurnose | of this  | flowchart? |
|------|-------------|-------------|----------|------------|
| 1111 | vviiai is i | me ouroose  | OI IIIIS | HOWCHAIL   |

| <br> |
|------|
| [1]  |

| •••• |       |                              |                                 |                               |                       |
|------|-------|------------------------------|---------------------------------|-------------------------------|-----------------------|
|      |       |                              |                                 |                               |                       |
|      |       |                              |                                 |                               |                       |
|      |       |                              |                                 |                               |                       |
|      |       |                              |                                 |                               |                       |
|      |       |                              |                                 |                               |                       |
|      |       |                              |                                 |                               |                       |
| •••• |       |                              |                                 |                               |                       |
|      |       |                              |                                 |                               |                       |
| ٩s   | pread | dsheet has been set u        | p to compare the cos            | sts of types of fruit juid    | ce sold by a shop     |
|      | •     | <del>_</del>                 |                                 |                               |                       |
|      |       | A                            | В                               | С                             | D                     |
|      | 1     | NAME OF FRUIT<br>JUICE       | NORMAL PRICE<br>PER BOTTLE (\$) | VOLUME OF BOTTLE (LITRES)     | COST PER LITE<br>(\$) |
|      | 2     | Apple                        | 3.50                            | 1.0                           | 3.50                  |
|      | 3     | Orange                       | 2.80                            | 1.0                           | 2.80                  |
|      | 4     | Pomegranate                  | 4.55                            | 0.7                           | 6.50                  |
|      | 5     | Caju                         | 2.00                            | 2.0                           | 1.00                  |
|      | 6     | Mango                        | 1.05                            | 0.7                           | 1.50                  |
|      | 7     | - J                          |                                 | Average cost:                 | 3.06                  |
| (a)  | (i)   | What formula is in ce        | ll D5 to calculate the          | cost of <i>Caju juice</i> per | · litre?              |
|      |       | What formula is in collitre? |                                 | · · · · ·                     |                       |
|      |       |                              |                                 |                               |                       |
|      |       |                              | uld be corried out on           | the data in cells B2 to       | B6?                   |
| (b)  | Wha   | at validation check cou      | lia de camea out on             |                               |                       |
| (b)  | Wha   | at validation check cou      | nd be carried out on            |                               |                       |

(c) Three extra columns are to be added to this spreadsheet:

Column E will show a percent discount on the normal price of a bottle of fruit juice (as shown in column B);

Column F will show this discount in dollars (\$);

Column G will show the price of a bottle of fruit juice after discount.

Complete the spreadsheet by showing the **formulas** that need to be placed in cells F2 to F6 and G2 to G6.

|   | Е                       | F                    | G                                |
|---|-------------------------|----------------------|----------------------------------|
| 1 | Percentage discount (%) | Discount amount (\$) | Discounted price per bottle (\$) |
| 2 | 10                      |                      |                                  |
| 3 | 20                      |                      |                                  |
| 4 | 15                      |                      |                                  |
| 5 | 10                      |                      |                                  |
| 6 | 5                       |                      |                                  |

[4]

For

Examiner's Use

|     | ny computer-controlled systems use sensors to gather physical data. For example, perature sensors are used in the control of central heating systems. |
|-----|----------------------------------------------------------------------------------------------------|
| (a) | Name three other sensors and give a different application for each named sensor.                                                                      |
|     | Sensor 1:                                                                                                    |
|     | Application:                                                                                                    |
|     |                                                                                                    |
|     |                                                                                                    |
|     | Sensor 2:                                                                                                    |
|     | Application:                                                                                                    |
|     |                                                                                                    |
|     |                                                                                                    |
|     | Sensor 3:                                                                                                    |
|     | Application:                                                                                                    |
|     |                                                                                                    |
|     | [6]                                                                                                    |

8

| systems. |   |
|----------|---|
|          | • |
|          | • |
|          |   |
|          | • |
|          |   |
| [3]      | 1 |

**9** An international company uses video-conferencing. The system is set up as follows:

For Examiner's Use

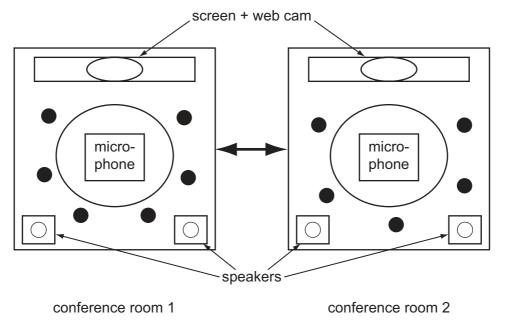

( represents a person at the meeting)

(a) Describe how the video-conferencing system works.

| <br>    |
|---------|
| <br>    |
| <br>    |
|         |
|         |
|         |
|         |
|         |
| <br>    |
| <br>[4] |

| (b) | Give <b>two</b> reasons why video-conferencing is gaining in popularity. |
|-----|--------------------------------------------------------------------------|
|     | 1                                                                        |
|     |                                                                          |
|     |                                                                          |
|     | 2                                                                        |
|     |                                                                          |
|     | [2]                                                                      |

**10 (a)** Two logic gates are the AND gate and the OR gate. Complete the truth tables for these two gates:

For Examiner's Use

| Α | В | X |
|---|---|---|
| 0 | 0 |   |
| 0 | 1 |   |
| 1 | 0 |   |
| 1 | 1 |   |

### OR gate

| Α | В | Х |
|---|---|---|
| 0 | 0 |   |
| 0 | 1 |   |
| 1 | 0 |   |
| 1 | 1 |   |

[2]

(b) Complete the truth table for the following logic circuit:

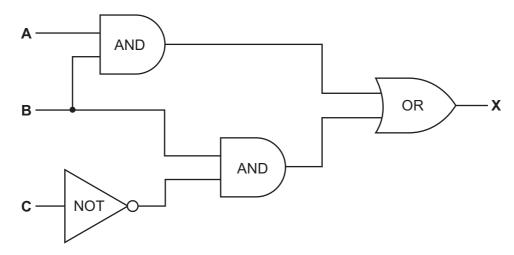

| Α | В | С | х |
|---|---|---|---|
| 0 | 0 | 0 |   |
| 0 | 0 | 1 |   |
| 0 | 1 | 0 |   |
| 0 | 1 | 1 |   |
| 1 | 0 | 0 |   |
| 1 | 0 | 1 |   |
| 1 | 1 | 0 |   |
| 1 | 1 | 1 |   |

[4]

| 11 | (a) | Describe <b>three</b> features you would expect to find in a Computer Aided Design (CAD) package. |
|----|-----|---------------------------------------------------------------------------------------------------|
|    |     | 1                                                                                                 |
|    |     |                                                                                                   |
|    |     | 2                                                                                                 |
|    |     |                                                                                                   |
|    |     | 3                                                                                                 |
|    |     |                                                                                                   |
|    |     | [3]                                                                                               |
|    | (b) | Give three different applications where CAD might be used.                                        |
|    |     | 1                                                                                                 |
|    |     |                                                                                                   |
|    |     | 2                                                                                                 |
|    |     |                                                                                                   |
|    |     | 3                                                                                                 |
|    |     |                                                                                                   |
|    |     | [3]                                                                                               |

| 12 | Mai<br>time | ny vehicles use Global Positioning Systems (GPS) to know their exact location at all es. |  |  |  |  |  |  |  |
|----|-------------|------------------------------------------------------------------------------------------|--|--|--|--|--|--|--|
|    | (a)         | How does GPS work?                                                                       |  |  |  |  |  |  |  |
|    |             |                                                                                          |  |  |  |  |  |  |  |
|    |             |                                                                                          |  |  |  |  |  |  |  |
|    |             |                                                                                          |  |  |  |  |  |  |  |
|    |             |                                                                                          |  |  |  |  |  |  |  |
|    |             |                                                                                          |  |  |  |  |  |  |  |
|    |             |                                                                                          |  |  |  |  |  |  |  |
|    |             |                                                                                          |  |  |  |  |  |  |  |
|    |             |                                                                                          |  |  |  |  |  |  |  |
|    |             | [3]                                                                                      |  |  |  |  |  |  |  |
|    | A ta        | axi company uses GPS in all its vehicles.                                                |  |  |  |  |  |  |  |
|    | (b)         | One of its taxis is on Main Street and needs to go to Railway Street.                    |  |  |  |  |  |  |  |
|    |             | How is GPS technology used to help the taxi driver get to his new destination?           |  |  |  |  |  |  |  |
|    |             |                                                                                          |  |  |  |  |  |  |  |
|    |             |                                                                                          |  |  |  |  |  |  |  |
|    |             |                                                                                          |  |  |  |  |  |  |  |
|    |             | [2]                                                                                      |  |  |  |  |  |  |  |
|    |             |                                                                                          |  |  |  |  |  |  |  |
|    | (c)         | Name <b>one</b> other feature of GPS that could be useful to the driver.                 |  |  |  |  |  |  |  |
|    |             |                                                                                          |  |  |  |  |  |  |  |
|    |             | [1]                                                                                      |  |  |  |  |  |  |  |
|    |             |                                                                                          |  |  |  |  |  |  |  |

|    | (d)  | Give <b>two</b> reasons why the GPS could take the driver to the wrong destination or cause error messages. |
|----|------|----------------------------------------------------------------------------------------------------|
|    |      | 1                                                                                                    |
|    |      |                                                                                                    |
|    |      | 2                                                                                                    |
|    |      | [2]                                                                                                    |
|    |      | ,                                                                                                    |
| 13 | It h | as been decided to model the traffic flow at a busy road junction.                                          |
|    | (a)  | Describe how data is gathered for this model.                                                               |
|    |      |                                                                                                    |
|    |      |                                                                                                    |
|    |      |                                                                                                    |
|    |      |                                                                                                    |
|    |      |                                                                                                    |
|    |      |                                                                                                    |
|    |      | [3]                                                                                                    |
|    | (b)  | Give <b>two</b> reasons why a model is used.                                                                |
|    |      | 1                                                                                                    |
|    |      |                                                                                                    |
|    |      | 2                                                                                                    |
|    |      | [2]                                                                                                    |
|    |      |                                                                                                    |

| 14 | (a) | Name and draw <b>two</b> common types of network topology. |         |  |  |  |  |  |  |  |
|----|-----|------------------------------------------------------------|---------|--|--|--|--|--|--|--|
|    |     | Type 1:                                                    | Type 2: |  |  |  |  |  |  |  |
|    |     |                                                            |         |  |  |  |  |  |  |  |
|    |     |                                                            |         |  |  |  |  |  |  |  |
|    |     |                                                            |         |  |  |  |  |  |  |  |
|    |     |                                                            |         |  |  |  |  |  |  |  |
|    |     |                                                            |         |  |  |  |  |  |  |  |
|    |     |                                                            | [2]     |  |  |  |  |  |  |  |
|    | (b) | Give <b>two</b> advantages of networking comp              | outers. |  |  |  |  |  |  |  |
|    |     | 1                                                          |         |  |  |  |  |  |  |  |
|    |     |                                                            |         |  |  |  |  |  |  |  |
|    |     | 2                                                          |         |  |  |  |  |  |  |  |
|    |     |                                                            |         |  |  |  |  |  |  |  |
|    |     |                                                            | [2]     |  |  |  |  |  |  |  |

**15** A database showing the population of world cities has been produced. A section of the database is shown below.

| Ref<br>No | Name of<br>City | Country     | Area    | City<br>Population (m) | Urban<br>Population (m) | Capital |
|-----------|-----------------|-------------|---------|------------------------|-------------------------|---------|
| 1         | Tokyo           | Japan       | Asia    | 33.2                   | 34.1                    | Yes     |
| 2         | New York        | USA         | America | 17.8                   | 21.9                    | No      |
| 3         | Sao Paulo       | Brazil      | America | 17.7                   | 20.2                    | No      |
| 4         | Seoul           | S Korea     | Asia    | 17.5                   | 22.3                    | Yes     |
| 5         | Mexico City     | Mexico      | America | 17.4                   | 22.7                    | Yes     |
| 6         | Osaka           | Japan       | Asia    | 16.4                   | 16.8                    | No      |
| 7         | Manila          | Philippines | Asia    | 14.8                   | 14.9                    | Yes     |
| 8         | Mumbai          | India       | Asia    | 14.4                   | 19.7                    | No      |
| 9         | Jakarta         | Indonesia   | Asia    | 14.3                   | 17.2                    | Yes     |
| 10        | Calcutta        | India       | Asia    | 12.7                   | 15.6                    | No      |

| (a) | How many records are shown above?                                                                                                    |
|-----|----------------------------------------------------------------------------------------------------|
|     | [1]                                                                                                    |
|     | [1]                                                                                                    |
|     |                                                                                                    |
| (b) | Using $\textbf{Ref No}$ only, which records would be found if the following search condition was typed in                                          |
|     | (Country = "India" OR Area = "America") AND (Capital = "No")                                                                                       |
|     |                                                                                                    |
|     |                                                                                                    |
|     |                                                                                                    |
|     | [2]                                                                                                    |
|     |                                                                                                    |
| (c) | Write a search condition to find the cities in Asia with a city population greater than 17 million OR an urban population greater than 20 million. |
|     |                                                                                                    |
|     |                                                                                                    |
|     |                                                                                                    |
|     | [2]                                                                                                    |
|     |                                                                                                    |
| (d) | Give <b>one</b> advantage of using Y or N rather than Yes or No in the <b>Capital</b> column.                                                      |
|     |                                                                                                    |
|     |                                                                                                    |
|     | [1]                                                                                                    |

# **16** A floor turtle can use the following instructions:

| Instruction       | Meaning                                            |
|-------------------|----------------------------------------------------|
| FORWARD <b>d</b>  | Move <b>d</b> cm forward                           |
| BACKWARD <b>d</b> | Move <b>d</b> cm backward                          |
| LEFT t            | Turn left <i>t</i> degrees                         |
| RIGHT t           | Turn right <i>t</i> degrees                        |
| REPEAT n          | Repeat the next set of instructions <i>n</i> times |
| ENDREPEAT         | End of REPEAT loop                                 |
| PENUP             | Raise the pen                                      |
| PENDOWN           | Lower the pen                                      |

# (Each square in the drawing below is 10 cm by 10 cm.)

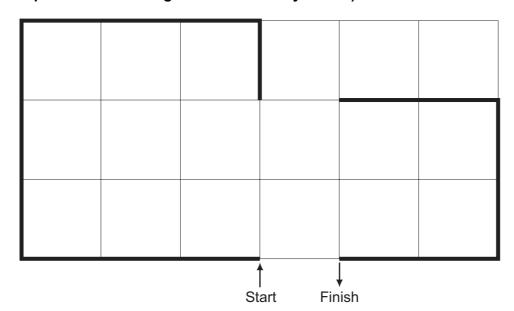

For Examiner's Use

| Complete the set of instructions to draw the above shape (shown in bold lines). |
|---------------------------------------------------------------------------------|
| PENDOWN                                                                         |
| LEFT 90                                                                         |
| REPEAT                                                                          |
|                                                                                 |
| ······································                                          |
|                                                                                 |
|                                                                                 |
|                                                                                 |
|                                                                                 |
|                                                                                 |
|                                                                                 |
|                                                                                 |
|                                                                                 |
|                                                                                 |
|                                                                                 |
|                                                                                 |

[5]

| 17 | Daniel lives in Italy | and travels to Mexico, | India and New Zealand. | The times differences |
|----|-----------------------|------------------------|------------------------|-----------------------|
|    | are:                  |                        |                        |                       |

| Country     | <u>Hours</u> | <u>Minutes</u> |
|-------------|--------------|----------------|
| Mexico      | -7           | 0              |
| India       | +4           | +30            |
| New Zealand | +11          | 0              |

Thus, if it is 10:15 in Italy it will be 14:45 in India.

- (a) Write an algorithm, using pseudocode or otherwise, which:
  - Inputs the name of the country
  - Inputs the time in Italy in hours (H) and minutes (M)

Outputs the country and the time in hours and minutes

- Calculates the time in the country input using the data from the table
- [4]

| (b) [ | Describe, | with | examples, | two | sets o | f test | data | you | would | use | to te | st you | r algori | thm. |
|-------|-----------|------|-----------|-----|--------|--------|------|-----|-------|-----|-------|--------|----------|------|
|-------|-----------|------|-----------|-----|--------|--------|------|-----|-------|-----|-------|--------|----------|------|

| 1 |     |
|---|-----|
| 2 |     |
|   | [2] |

Permission to reproduce items where third-party owned material protected by copyright is included has been sought and cleared where possible. Every reasonable effort has been made by the publisher (UCLES) to trace copyright holders, but if any items requiring clearance have unwittingly been included, the publisher will be pleased to make amends at the earliest possible opportunity.

University of Cambridge International Examinations is part of the Cambridge Assessment Group. Cambridge Assessment is the brand name of University of Cambridge Local Examinations Syndicate (UCLES), which is itself a department of the University of Cambridge.